HomeWiki - http://daisy-street.fr/dokuwiki/

## **Table of Contents**

## Last update: 2018/09/08 16:35 work:logiciel\_usineretraite:client\_systalliance:installation\_ted\_mac http://daisy-street.fr/dokuwiki/doku.php?id=work:logiciel\_usineretraite:client\_systalliance:installation\_ted\_mac

From:

<http://daisy-street.fr/dokuwiki/>- **HomeWiki**

Permanent link:

**[http://daisy-street.fr/dokuwiki/doku.php?id=work:logiciel\\_usineretraite:client\\_systalliance:installation\\_ted\\_mac](http://daisy-street.fr/dokuwiki/doku.php?id=work:logiciel_usineretraite:client_systalliance:installation_ted_mac)**

Last update: **2018/09/08 16:35**

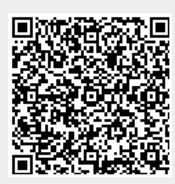